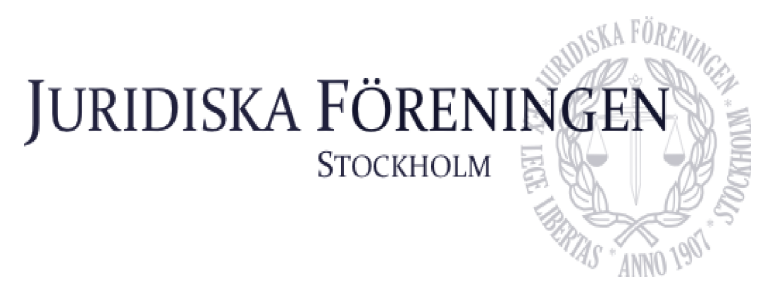

### **PROTOKOLL FÖRT VID FÖRENINGSSAMMANTRÄDE MED JURIDISKA FÖRENINGEN VID STOCKHOLMS UNIVERSITET DEN 15 NOVEMBER 2022**

### **1. Formalia**

### **1.1 Föreningsstämmanträdets öppnande**

Styrelsens ordförande Marija Gorlova förklarar sammanträdet öppnat klockan 18:27 den 15 november 2022.

### **1.2 Fråga om sammanträdets stadgeenliga utlysande**

Stämman konstaterar sig stadgeenligt utlyst.

### **1.3 Fastställande av föredragningslista**

Stämman fastställer den av styrelsen föreslagna föredragningslistan.

### **1.4 Val av mötesordförande och mötessekreterare**

Till mötesordförande och mötessekreterare väljer stämman Marija Gorlova respektive Dennis Engström.

### **1.5 Val av justerare tillika rösträknare**

Till justerare tillika rösträknare väljer stämman Isak Eklöv och Emma Ridell.

### **1.6 Fastställande av mötesordning och röstlängd**

Stämman fastställer röstlängden till 58.

- Kl. 18:36: Röstlängden justeras till 56 under punkten 2.1.1.
- Kl. 20:52: Röstlängden justeras till 52 under punkten 2.1.3.
- Kl. 22:03: Röstlängden justeras till 51 under punkten 2.1.6.
- Kl. 22:19: Röstlängden justeras till 42 under punkten 2.1.7.
- Kl. 22:32: Röstlängden justeras till 38 under punkten 2.1.10.
- Kl. 22:55: Röstlängden justeras till 33 under punkten 2.1.11.
- Kl. 23:07: Röstlängden justerar till 37 under punkten 2.1.13
- Kl. 23:16: Röstlängden justeras till 38 under punkten 2.6.3.

### **1.7 Fråga om bisittare**

Sonya Wennerström anmäler sig som bisittare.

Stämman godtar att ovan person bisitter mötet.

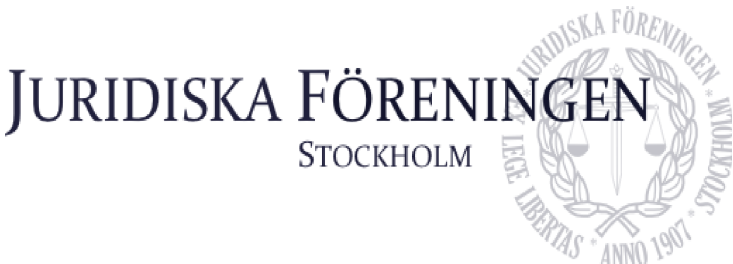

### **2. Beslutsärenden**

### **2.1 Val av styrelse verksamhetsåret 2023**

### **2.1.1 Val av Ordförande**

Valberedningen föreslår att stämman väljer Sara Qwist till ordförande för verksamhetsåret 2023. Alexandra Jensen tillkännager sin kandiderar på plats.

Sara Qwist presenterar sig själv och yrkar bifall till valberedningens förslag. Alexandra Jensen presenterar sig själv och yrkar att stämman väljer henne till ordförande för verksamhetsåret 2023.

Till ordförande för verksamhetsåret 2023 väljer stämman efter sluten votering Alexandra Jensen.

### **2.1.2 Val av vice ordförande**

Valberedningen föreslår att stämman väljer Carl Spets till vice ordförande för verksamhetsåret 2023.

Carl Spets presenterar sig själv och yrkar bifall till valberedningens förslag.

Till vice ordförande för verksamhetsåret 2023 väljer stämman efter acklamation Carl Spets.

### **2.1.3 Sekreterare**

Valberedningen föreslår att stämman väljer Mathilde Lönnell Mortensen till sekreterare för verksamhetsåret 2023 samt konstaterar att även Anna Lindgren kandiderat till detsamma.

Mathilde Lönell Mortensen presenterar sig själv och yrkar bifall till valberedningens förslag. Anna Lindgren presenterar sig själv och yrkar att stämman väljer henne till sekreterare för verksamhetsåret 2023.

Till sekreterare för verksamhetsåret 2023 väljer stämman efter sluten votering Anna Lindgren.

### **2.1.4 Skattmästare**

Valberedningen föreslår att stämman väljer Daniel Johansson till skattmästare för verksamhetsåret 2023 samt konstaterar att även Erica Andersson kandiderat till detsamma.

Daniel Johansson presenterar sig själv och yrkar bifall till valberedningens förslag. Erica Andersson presenterar sig själv och yrkar att stämman väljer henne till skattmästare för verksamhetsåret 2023.

Till skattmästare för verksamhetsåret 2023 väljer stämman efter sluten votering Erica Andersson.

### **2.1.5 Val av vice skattmästare**

Valberedningen meddelar att de har lämnat posten vakant då inga ansökningar inkommit.

Daniel Johansson föreslår stämman att välja sig själv till vice skattmästare under verksamhetsåret 2023. Vilma Boström föreslår sig stämman att välja sig själv till vice skattmästare under verksamhetsåret 2023.

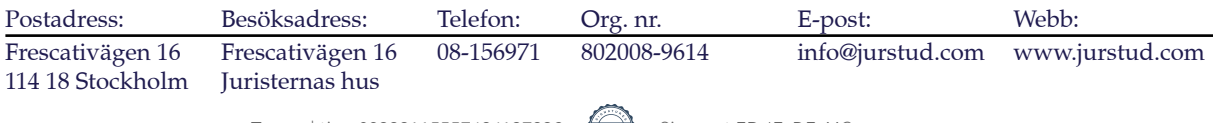

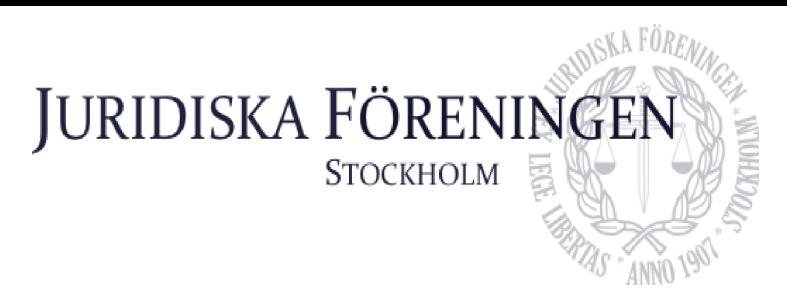

Daniel Johansson presenterar sig själv och yrkar bifall till sitt yrkande. Vilma Boström presenterar sig själv och yrkar bifall till sitt yrkande.

Till vice skattmästare för verksamhetsåret 2023 väljer stämman efter sluten votering Daniel Johansson.

### **2.1.6 Val av internationell sekreterare**

Valberedningen föreslår att stämman väljer Qian-min Ruan till internationell sekreterare för verksamhetsåret 2023. Valberedningen konstaterar även att Mathilde Lönnell Mortensen kandiderar till detsamma.

Qian-Min Ruan presenterar sig själv och yrkar bifall till valberedningens förslag. Mathilde presenterar sig själv och yrkar bifall till sitt yrkande.

Till internationell sekreterare för verksamhetsåret 2023 väljer stämman efter sluten votering Qian-Min Ruan.

### **2.1.7 Val av marknadssekreterare**

Valberedningen föreslår att posten lämnas vakant för verksamhetsåret 2023 detta då den enda sökande, Mathilde Lönell Mortensen, blivit rekommenderad till posten som sekreterare. Valberedningen konstaterar att ingen annan kandiderat till detsamma genom valberedningen.

Mathilde Lönell Mortensen yrkar att stämman ska välja henne till marknadssekreterare för verksamhetsåret 2023 och Rickard Algotsson samt Rose Magamba kandiderar till densamma.,

Mathilde Lönell Mortensen presenterar sig själv och yrkar bifall till sitt yrkande. Rickard Algotsson presenterar sig själv och yrkar bifall till sitt yrkande. Rose Magamba presenterar sig själv och yrkar bifall till sitt yrkande.

Till marknadssekreterare för verksamhetsåret 2023 väljer stämman efter sluten votering Rickard Algotsson.

### **2.1.8 Val av öfverfadder**

Valberedningen föreslår att stämman väljer Elin Öhnfeldt till öfverfadder för verksamhetsåret 2023 samt konstaterar att ingen annan kandiderat till detsamma genom valberedningen.

Elin Öhnfeldt presenterar sig själv och yrkar bifall till valberedningens förslag.

Till öfverfadder för verksamhetsåret 2023 väljer stämman Elin Öhnfeldt.

### **2.1.9 Val av klubbmästare**

Valberedningen föreslår att stämman väljer Daniel Lian till klubbmästare för verksamhetsåret 2023 samt konstaterar att den andre sökande, Elin Öhnfeldt, har fått rekommendationen till öfverfadder.

Daniel Lian presenterar sig själv och yrkar bifall till valberedningens förslag.

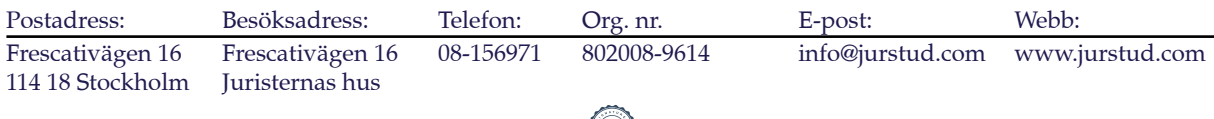

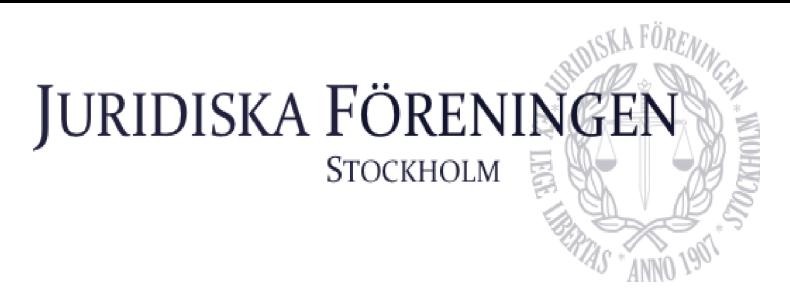

Stämman väljer genom votering Daniel Lian till klubbmästare för verksamhetsåret 2023.

Till klubbmästare för verksamhetsåret 2023 väljer stämman Daniel Lian.

### **2.1.10 Val av underhållningsmästare**

Valberedningen lämnar sin rekommendation vakant då det inte var några sökande. Emil Wallmark och Mathilde Lönndal Mortensen tillkännager sin kandidatur vardera för underhållningsmästare för verksamhetsåret 2023.

Emil Wallmark presenterar sig själv och yrkar bifall till sitt yrkande. Mathilde Lönndal Mortensen presenterar sig själv och yrkar bifall till sitt yrkande.

Till underhållningsmästare för verksamhetsåret 2023 väljer stämman efter sluten votering Emil Wallmark.

### **2.1.11 Val av informationssekreterare**

Valberedningen lämnar sin rekommendation vakant då det inte var några sökande. Freja Unge och Johan Alexandersson tillkännager sin kandidatur vardera för informationssekreterare för verksamhetsåret 2023.

Freja Unge presenterar sig själv och yrkar bifall till sitt yrkande. Johan Alexandersson presenterar sig själv och yrkar bifall till sitt yrkande.

Till informationssekreterare för verksamhetsåret 2023 väljer stämman efter sluten votering Freja Unge.

### **2.1.12 Val av borgmästare**

Valberedningen föreslår att stämman väljer Kristoffer Johansson till borgmästare för verksamhetsåret 2023 samt konstaterar att ingen annan kandiderat till detsamma genom valberedningen.

Kristoffer Johansson presenterar sig själv och yrkar bifall till valberedningens förslag.

Till borgmästare för verksamhetsåret 2023 väljer stämman efter acklamation Kristoffer Johansson.

### **2.1.13 Val av idrottssekreterare**

Valberedningen föreslår att stämman väljer Enni Zander till idrottssekreterare för verksamhetsåret 2023 samt konstaterar att ingen annan kandiderat till detsamma genom valberedningen. Carlos Saka tillkännager sin kandidatur.

Enni Zander presenterar sig själv och yrkar bifall till valberedningens förslag. Carlos Saka presenterar sig själv och yrkar att stämman väljer honom till idrottssekreterare under verksamhetsåret 2023.

Till idrottssekreterare för verksamhetsåret 2023 väljer stämman efter sluten votering Enni Zander.

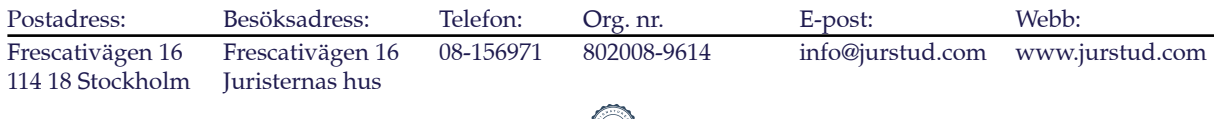

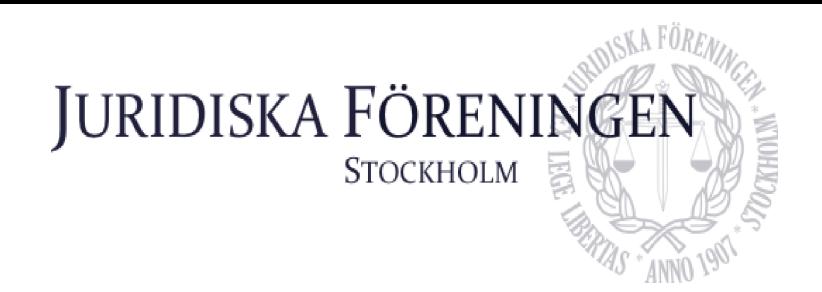

### **2.2 Årsredovisning 2021**

Styrelsen yrkar att fastställande av årsredovisning för 2021 bordläggs till Dechargestämman 2023, med anledning av att redovisningen inte är färdig än.

Stämman bifaller styrelsens yrkande.

### **2.3 Revisionsberättelse 2021**

Styrelsen yrkar att fastställande av revisionsberättelse för 2021 bordläggs till Dechargestämman 2023, med anledning av att årsredovisningen för 2021 inte är färdig.

Stämman bifaller styrelsens yrkande.

### **2.4 Granskningsrapport 2021**

Granskningsrapporten avseende verksamhetsåret 2021 föredras, funnen i protokollsbilaga 3. Styrelsen yrkar stämman att lägga granskningsrapporten avseende verksamhetsåret 2021 till handlingarna.

Stämman bifaller styrelsens yrkande.

### **2.5 Fråga om ansvarsfrihet för 2021 års styrelse**

Styrelsen yrkar att fråga om ansvarsfrihet för 2021 års styrelse bordläggs till Dechargestämman 2023 med anledning av besluten under punkt 2.2 samt 2.3.

Stämman bifaller styrelsens yrkande.

### **2.6 Propositioner**

### **2.6.1 Ändring av reccefridspolicy**

Styrelsens förslag till reccefridspolicyn återfinns som protokollsbilaga 1.

Styrelsen, genom Marija Gorlova, yrkar att stämman antar de föreslagna ändringarna till reccefridspolicyn samt att styrelsen ges befogenhet att göra redaktionella ändringar av liten betydelse.

Stämman bifaller styrelsens yrkande.

### **2.6.2 Ändring av uppförandepolicy**

Styrelsens förslag till uppförandepolicyn återfinns som protokollsbilaga 2.

Styrelse, genom Marija Gorlova, yrkar att stämman antar de föreslagna ändringarna till uppförandepolicyn.

Stämman bifaller styrelsens förslag.

### **2.7 Behandling av motioner**

Inga motioner har inkommit styrelsen under den motionstid som återfinns i 14 § föreningsstadgan.

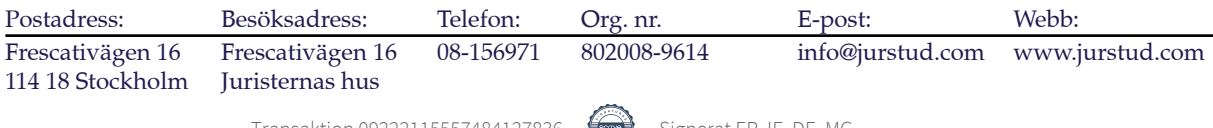

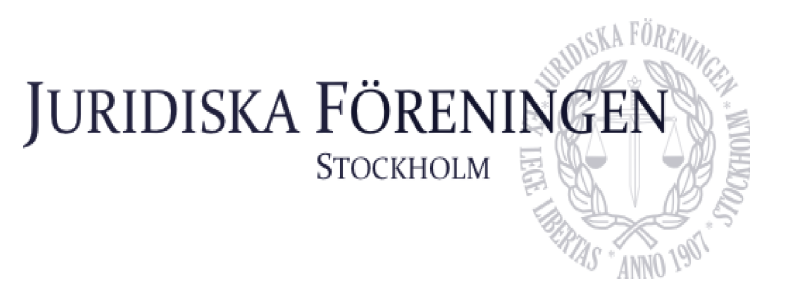

### **3. Övriga frågor**

Inga övriga frågor behandlas.

### **4. Sammanträdets avslutande**

Marija Gorlova förklarar sammanträdet avslutat kl. 23:21 den 15 november 2022.

Gorlova  $\overline{a}$ 

Marija Gorlova Dennis Enström

Emp Rupy

**Emma Ridell** Isak Eklöv Justerare Justerare

Den Mar

Mötesordförande Mötessekreterare

Ehr  $\mathcal{L}_\text{max}$  , and the contract of the contract of the contract of the contract of the contract of the contract of

Postadress: Besöksadress: Telefon: Org. nr. E-post: Webb: Frescativägen 16 Frescativägen 16 08-156971 802008-9614 info@jurstud.com www.jurstud.com 114 18 Stockholm Juristernas hus

Bilaga 1

# JURIDISKA FÖRENING

**STOCKHOLM** 

### **JURIDISKA FÖRENINGENS RECCEFRIDSPOLICY**

### 1 § Syftet med insparken

Syftet med insparken vid Juridiska Föreningen vid Stockholms *universitet* är att introducera de nyantagna *juriststudenterna* till Juridiska Föreningen och dess olika kommittéer. *Faddrarnas och fadderledningsgruppens uppgift* är att främja en välkomnande miljö där alla känner sig trygga, motivera till aktivt engagemang och en vilja att engagera sig i Juridiska Föreningen efter att *insparken* är över.

### 1a § Reccefridens syfte

Med beaktande av den beroendeställning som JIK:are befinner sig i gentemot faddrar och andra medlemmar med förtroendeställning i *föreningen* samt för att undvika att en JIK:are favoriseras framför andra JIK:are, är Reccefriden till för att motverka intimt umgänge och/eller intim fysisk kontakt under *insparkens* gång.

### 2 § Definitioner

### JIK:are

*Med JIK:are förstår juriststudent vid Stockholms univeristet som ännu inte tenterat Juridisk introduktionskurs vid ordinarie tenatamenstillfälle och som i någon mån medverkar under insparken fram tills insparkens meddelade slut.*

### Reccefriden

Reccefriden innebär att de personer som omfattas av den inte får ha något intimt umgänge eller intim fysisk kontakt med JIK:are.

### 3 § Reccefridens omfattning

Reccefriden omfattar *perioden från insparkens första event till insparkens sista event terminsvis. Öfverfadderns ska inför insparkens första event meddela de som omfattas av Reccefriden när Reccefriden börjar gälla och vilka som omfattas. Öfverfaddern ska också vid insparkens sista event meddela att Reccefriden är över.*

### 3a § Personer som omfattas av reccefriden

De personer som omfattas av denna policy är styrelsen, *fadderledningsgruppen*, faddrar och *andra ämbetsmän inom föreningen* .

3b § Fadder som sedan innan har, eller har haft, sådant umgänge som avses i 2 § 2 st. med en JIK:are undantas *ifrån Reccefriden avseende denna JIK:are* endast om detta meddelas till Öfverfaddern innan insparken inletts. Underlåtelse att meddela detta medför att faddern omfattas av *Reccefriden*, om inte särskilda skäl föreligger.

### 4 § Överträdelse

Vid överträdelser ska som huvudregel gälla att faddern i fråga blir *avstängd* från fadderiverksamheten under gällande samt nästkommande *insparksperiod*. Detta ska utredas av Öfverfadder i samarbete med arbetsutskottet i styrelsen. Om det föreligger förmildrande omständigheter kan beslutsfattaren tillämpa andra sanktioner, detta ska dock tillämpas restriktivt. Vid utredningar och beslut enligt denna policy ska varningsriktlinjerna i tillämplig utsträckning tillämpas.

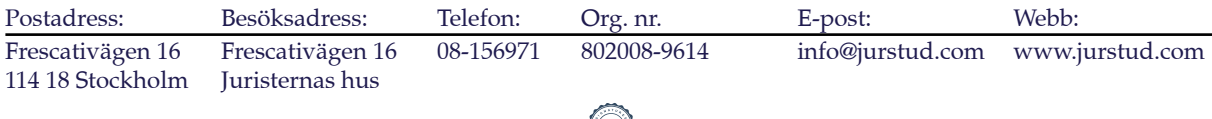

Bilaga 1

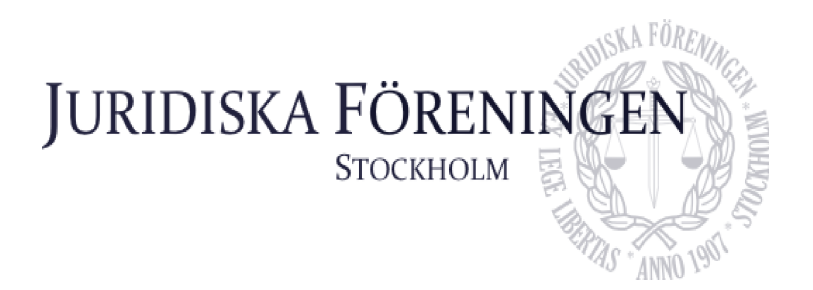

5 § Interimistisk avstängning

Öfverfadder äger rätten att interimistiskt besluta i ärendet vid överträdelse från faddrar medan styrelsen ska fatta beslut vid överträdelser från övriga personer. I de fall beslut fattats av Öfverfaddern ska en skriftlig motivering av beslutet framställas till styrelsen. Vid interimistiskt beslut från Öfverfadder skall ärendet behandlas på nästkommande styrelsemöte.

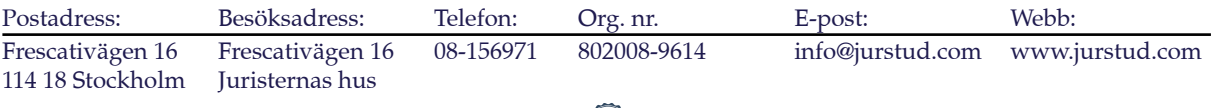

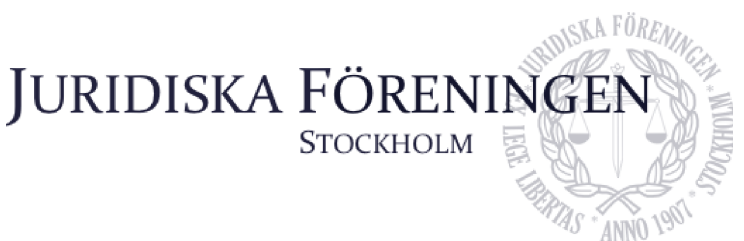

# Juridiska föreningens uppförandepolicy

### 1 § Vision

Juridiska föreningen verkar i ett studiesocialt syfte och bedriver verksamhet med och för juriststudenter vid Stockholms universitet. Föreningen med dess verksamhet ska verka för en trygg miljö för alla medlemmar och ska präglas av respekt, likabehandling och mångfald, där människors lika värde ska vara en central värdegrund. Det förväntas vidare av samtliga medlemmar att visa respekt och omtanke gentemot varandra.

### 2 § Syfte och tillämpningsområde

Denna policy ska genomsyra både den organisatoriska och operativa verksamheten i föreningen och ska följas av samtliga medlemmar.

### 3 § Definitioner

Likabehandling: innebär att alla människor ska ges lika rättigheter, möjligheter och skyldigheter att ta del av föreningens verksamhet då människor har olika utgångsläge och behov.

Diskrimineringsgrunder (med utgångspunkt i diskrimineringslagen (2008:567)): kön, könsidentitet eller uttryck, etnisk tillhörighet, religion eller annan trosuppfattning, funktionsnedsättning, sexuell läggning eller ålder.

Diskriminering avser följande:

- direkt diskriminering: negativ särbehandling eller missgynnande av person som har en direkt koppling till någon eller några av diskrimineringsgrunderna.
- indirekt diskriminering: tillämpning av formellt neutral regel som i praktiken missgynnar personer ur någon eller några av diskrimineringsgrunderna.

Trakasserier avser följande:

● Ett uppträdande som kränker en persons värdighet, om uppträdandet har samband med någon eller några av diskrimineringsgrunderna.

Sexuella trakasserier avser följande:

● Ett uppträdande av sexuell natur som kränker någons värdighet. Det innefattar både tydliga sexuella handlingar och antydningar samt mer subtila sådana.

### 5 § Rekrytering

Rekrytering till föreningens verksamhet ska genomsyras och vägledas av denna policy. Följande ska gälla:

- Samtliga medlemmar i föreningen är välkomna att engagera sig i densamma.
- Det uppmanas att all rekrytering till ansvarsposter inom föreningen ska ske genom öppen ansökan.

6 § Trakasserier, sexuella trakasserier och disciplinära åtgärder

Diskriminering, trakasserier och sexuella trakasserier är inte accepterat inom föreningen.

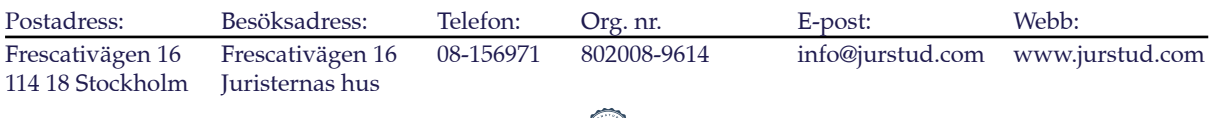

### Bilaga 2

# **JURIDISKA FÖRENIN**

**STOCKHOLM** 

Den som utsätts, eller som känner till eller misstänker att någon har blivit utsatt, för diskriminering, trakasserier eller sexuella trakasserier inom föreningens verksamhet uppmanas att rapportera händelsen till styrelsen, mer specifikt arbetsutskottet. Hantering av sådana rapporterade händelser ska ske i enlighet med föreningens handlingsplan (Bilaga 1).

### 7 § Främjande åtgärder

Föreningen ska arbeta aktivt genom att undersöka, analysera, åtgärda och följa upp efterlevandet av denna policy. Det är ytterst styrelsens ansvar att bidra med främjande åtgärder. Exempel på främjande åtgärder är tydlig kommunikation till ämbetsmän och personal gällande policyns innehåll.

### 8 § Övrigt

- Allt arbete inom föreningen sker i regel på ideell basis och av medlemmar eller före detta medlemmar. Det är viktigt att respektera och följa de instruktioner som personalen ger.
- Medlem som deltar i ett arrangemang ska följa ansvarigs instruktioner. Barpersonalen får vägra alkoholservering då detta är påkallat av ordningsskäl eller eljest vad som följer av lag eller annan författning. Serveringsansvarig samt styrelseledamot får vägra person tillträde till lokalen om denne stör eller kan befaras störa ordningen.
- Juristernas Hus är medlemmarnas samlingsplats och det är viktigt för allas trevnad att vårda Huset och inte skräpa ner.
- Person som inte är medlem och bryter mot ovanstående regler kan vägras tillträde till föreningens arrangemang och verksamhet på bestämd eller obestämd tid.

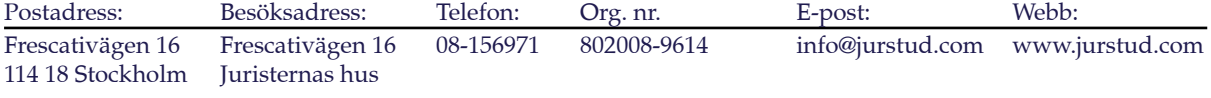

## **G R A N S K N I N G S R A P P O R T**

### **avseende Juridiska Föreningen vid Stockholms universitet**

Härmed avlägger undertecknad rapport enligt 31 § av stadgan för Juridiska Föreningen vid Stockholms universitet ("Föreningen") avseende 2021 års verksamhetsår.

Undertecknad ska enligt 31 § av Föreningens stadga i egenskap av särskild granskare löpande under verksamhetsåret granska Föreningens verksamhet, styrelseprotokoll och styrelsemöten samt framställa en granskningsrapport som ska bifogas till förslaget till föredragningslistan, om den kommer behandlas på föreningsstämman.

Undertecknad har genomfört granskning enligt ovan och har inga kommentarer eller invändningar på Föreningens verksamhet eller styrelsearbetet under det relevanta verksamhetsåret.

Stockholm, 2022-11-13

\_\_\_\_\_\_\_\_\_\_\_\_\_\_\_\_\_\_\_\_\_\_\_\_

Fredrik Cedervall, särskild granskare

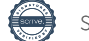

# Verifikat

Transaktion 09222115557481363020

### Dokument

Granskningsrapport 2021 Huvuddokument 1 sida Startades 2022-11-13 21:47:15 CET (+0100) av Fredrik Cedervall (FC) Färdigställt 2022-11-13 21:47:39 CET (+0100)

### Signerande parter

Fredrik Cedervall (FC) Andulf Advokat Org. nr 556649-8530 fredrik.cedervall@andulf.com +46733737031

Signerade 2022-11-13 21:47:39 CET (+0100)

Detta verifikat är utfärdat av Scrive. Information i kursiv stil är säkert verifierad av Scrive. Se de dolda bilagorna för mer information/bevis om detta dokument. Använd en PDF-läsare som t ex Adobe Reader som kan visa dolda bilagor för att se bilagorna. Observera att om dokumentet skrivs ut kan inte integriteten i papperskopian bevisas enligt nedan och att en vanlig papperutskrift saknar innehållet i de dolda bilagorna. Den digitala signaturen (elektroniska förseglingen) säkerställer att integriteten av detta dokument, inklusive de dolda bilagorna, kan bevisas matematiskt och oberoende av Scrive. För er bekvämlighet tillhandahåller Scrive även en tjänst för att kontrollera dokumentets integritet automatiskt på: https://scrive.com/verify

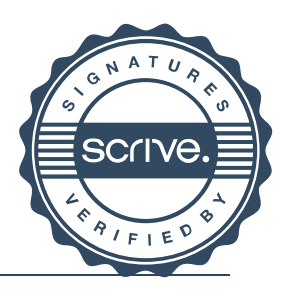

# Verifikat

Transaktion 09222115557484127836

### Dokument

Stämmoprotokoll nov 2022 sign Huvuddokument 12 sidor Startades 2022-12-28 00:27:54 CET (+0100) av Alexandra Jensen (AJ) Färdigställt 2022-12-28 08:21:06 CET (+0100)

### Initierare

### Alexandra Jensen (AJ)

Juridiska Föreningen Vid Stockholms Universitet Org. nr 802008-9614 sekreterare@jurstud.com +46709954601

### Signerande parter

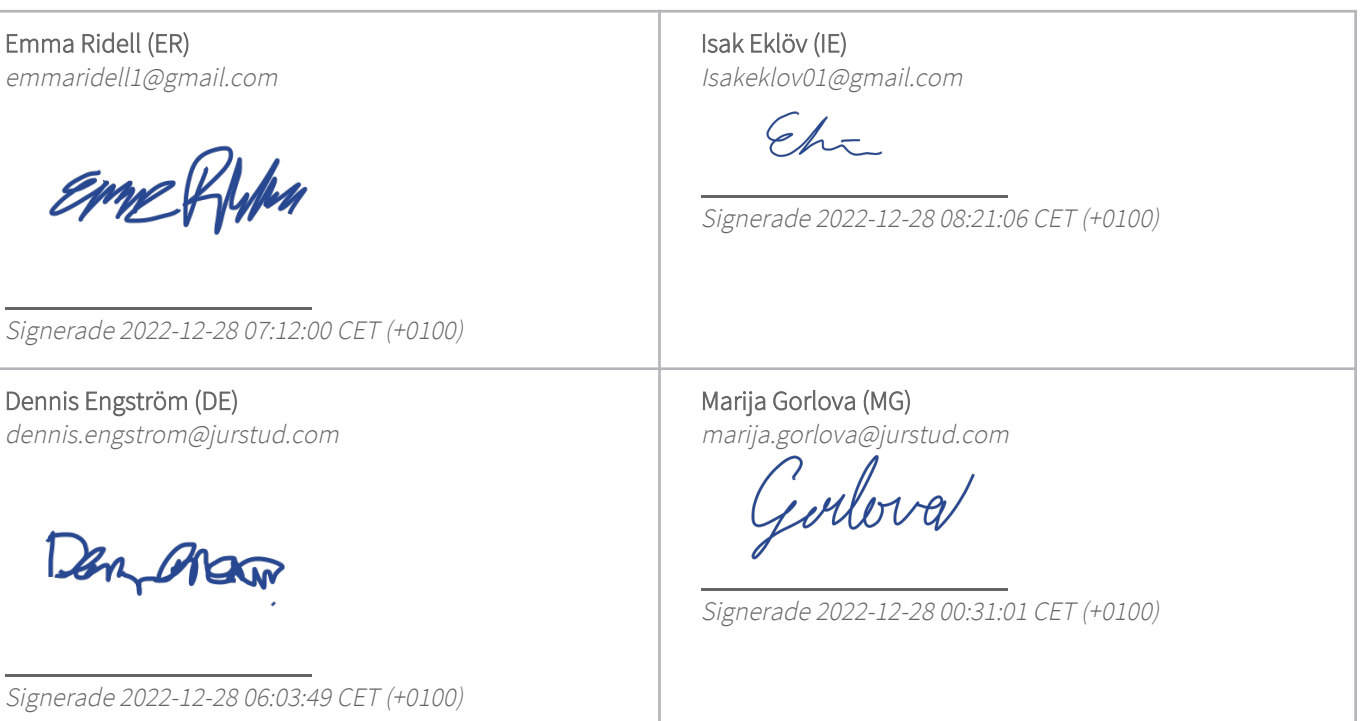

Detta verifikat är utfärdat av Scrive. Information i kursiv stil är säkert verifierad av Scrive. Se de dolda bilagorna för mer information/bevis om detta dokument. Använd en PDF-läsare som t ex Adobe Reader som kan visa dolda bilagor för att se bilagorna. Observera att om dokumentet skrivs ut kan inte

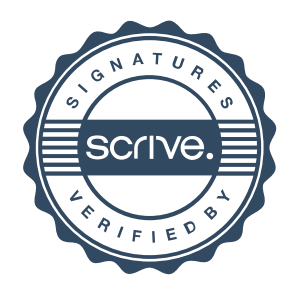

# Verifikat

Transaktion 09222115557484127836

integriteten i papperskopian bevisas enligt nedan och att en vanlig papperutskrift saknar innehållet i de dolda bilagorna. Den digitala signaturen (elektroniska förseglingen) säkerställer att integriteten av detta dokument, inklusive de dolda bilagorna, kan bevisas matematiskt och oberoende av Scrive. För er bekvämlighet tillhandahåller Scrive även en tjänst för att kontrollera dokumentets integritet automatiskt på: https://scrive.com/verify

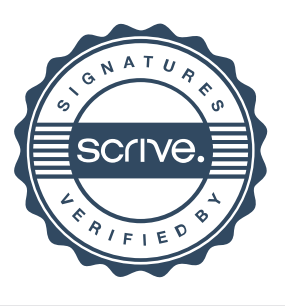